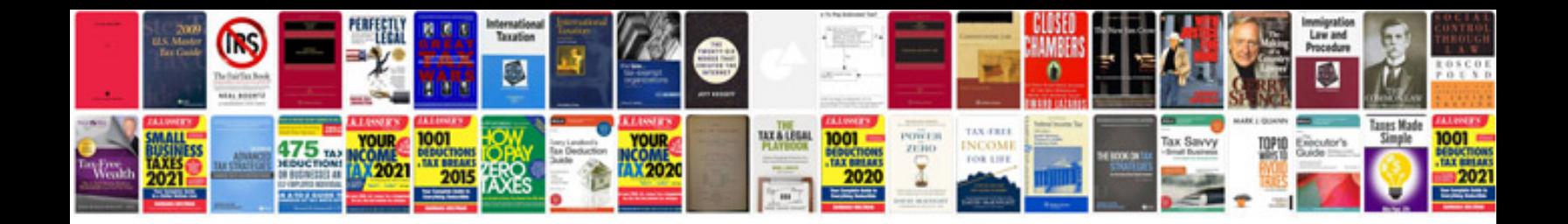

Topcon es 105 manual

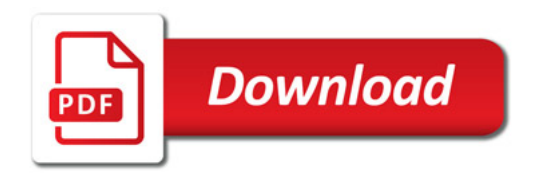

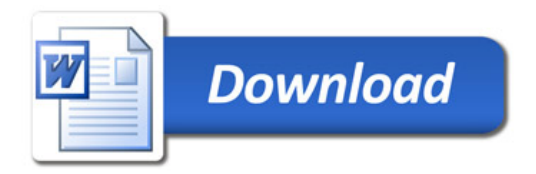